## **Erste Schritte zur Nutzung von tricider**

**Teilschritte** 

### **Schritt 1: tricider aufrufen**

<https://www.tricider.com/home>

### **Schritt 2: Account erstellen oder nicht**

Man muss keinen Account ertsllen, aber mit einem Account hat man Vorteile, wie z.B. dass man die Fragen verwalten kann und vieles mehr!

#### **Schritt 3: Frage stellen**

Eine konkrete Frage stellen, die man in einer Gruppe disktutieren kann.

# Ideen sammeln und abstimmen.

Ganz einfach mit tricider!

Los

Gib hier Deine Frage ein...

Stelle eine Frage und lade Freunde oder Kollegen ein. Sammelt Ideen und stimmt für Eure Favoriten.

(D) Video ansehen

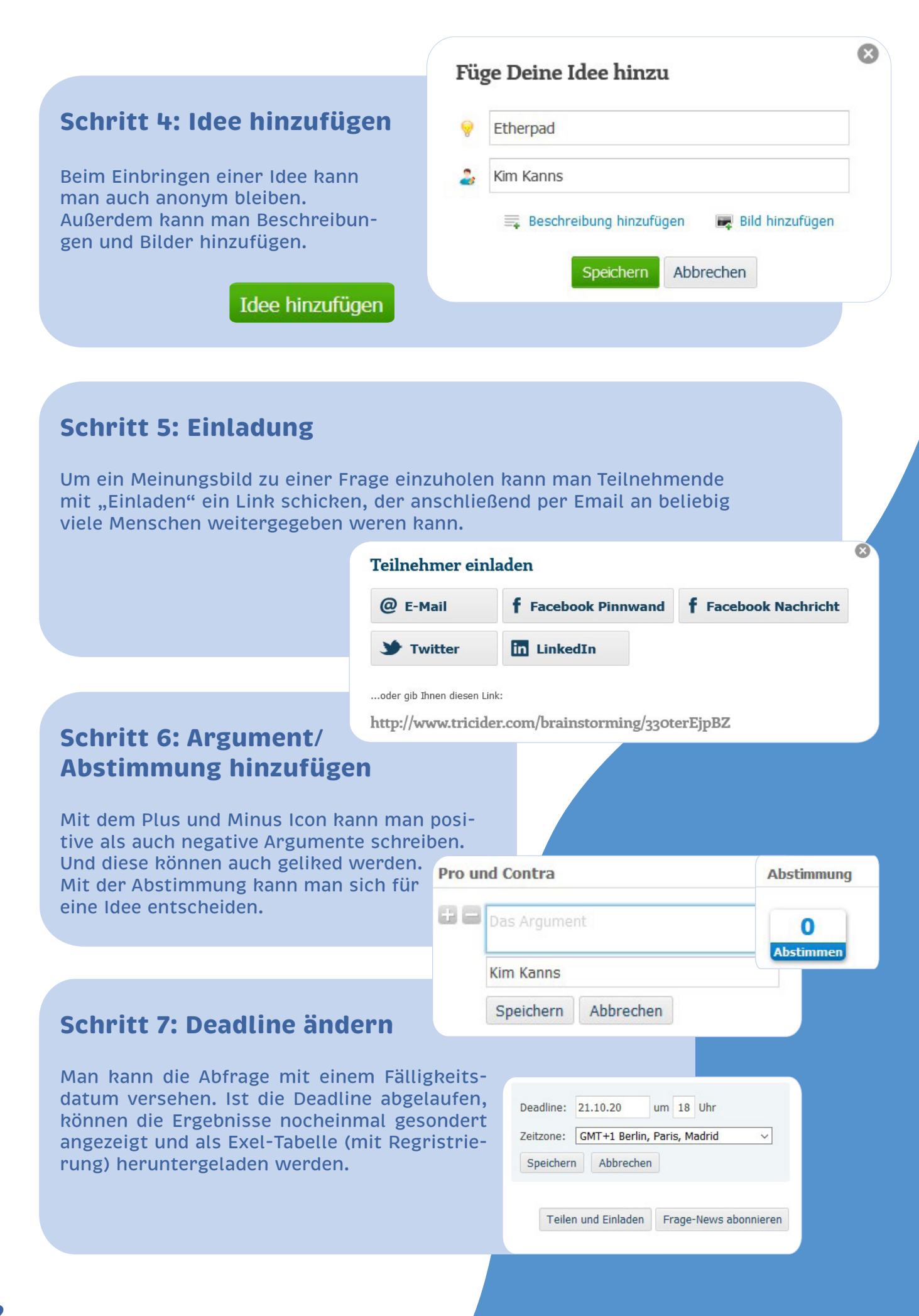